# SCHEME OF EXAMINATION & SYLLABUS

of

**UG Programme (Interdisciplinary)** 

# **B.Sc.** (Graphics & Animation) Scheme: D

### **As per National Education Policy 2020**

(Multiple Entry-Exit, Internships and Choice Based Credit System)

w.e.f. Academic Session: 2023-2024(In Phased Manner)

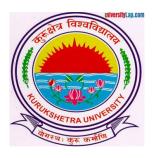

# INSTITUTE OF MASS COMMUNICATION & MEDIA TECHNOLOGY

Kurukshetra University, Kurukshetra

(A+ Grade NAAC Accredited)

under

Faculty of Commerce and Management, Kurukshetra University, Kurukshetra

# GENERAL INSTRUCTIONS FOR EXAMINERS / PAPER SETTERS / SUBJECT TEACHERS

#### **EVALUATION AND EXAMINATION**

- The students will be assessed through a system of Continuous Comprehensive Assessment (CCA).
- Evaluation will be done by Internal assessment (broadly 30% of total weightage) and by end term exam for rest 70%).

## Theory Internal Assessment shall broadly based on the following defined composition:

- a) Class Participation
- b) Seminar/Presentation/Assignment/Quiz/Class Test, etc.
- c) Mid-Term Exam

| Total<br>Internal<br>Assessme<br>nt Marks | Class<br>Participati<br>on | Seminar/Demonstration/Presentation/<br>Assignment/Quiz/Class Test, etc. | Mid-<br>Term<br>Exam |
|-------------------------------------------|----------------------------|-------------------------------------------------------------------------|----------------------|
| 10                                        | 03                         | 02                                                                      | 05                   |
| 15                                        | 04                         | 04                                                                      | 07                   |
| 20                                        | 05                         | 05                                                                      | 10                   |
| 25                                        | 05                         | 07                                                                      | 13                   |
| 30                                        | 05                         | 10                                                                      | 15                   |

# Practical Internal Assessment shall broadly be based on the following defined composition:

- a) Class Participation
- b) Seminar/Presentation/Viva-voce/Lab Records, etc.
- c) Mid-Term Exam

| Total Internal<br>Assessment<br>Marks (Practical) | Class<br>Participation | Seminar/Demonstration/Viva-<br>Voce/Lab Record etc. | Mid-Term<br>Exam |  |  |
|---------------------------------------------------|------------------------|-----------------------------------------------------|------------------|--|--|
| 05                                                | -                      | 05                                                  | NA               |  |  |
| 10                                                | -                      | 10                                                  | NA               |  |  |
| 15                                                | 05                     | 10                                                  | NA               |  |  |
| 30                                                | 05                     | 10                                                  | 15               |  |  |

#### MODE OF PAPER SETTING FOR END-TERM EXAMINATION:

Every course irrespective of credit will have an End-Term Examination with every course paper having 09 questions in all. Question No. 1 containing short notes will be compulsory. The students will have to attempt five questions in all selecting at least 1 question from each unit. Duration of the exam will be 3 hours irrespective of credit. These questions shall judge both theoretical and applied knowledge of the students. Case studies may also be given as questions.

### **Abbreviations used**

| Abbreviation | Description                                              |
|--------------|----------------------------------------------------------|
| AEC          | Ability Enhancement Course                               |
| C            | Credit                                                   |
| CC           | Core Course                                              |
| СС-Н         | Core Course in Honours Programme (Subject/Discipline)    |
| CC-HM        | Core Course in Minor Subject of Honours Programme        |
| CC-M         | Core Course in Minor Subject                             |
| DSE          | Discipline Specific Elective Course                      |
|              | Discipline Specific Elective Course in Honours Programme |
| DSE-H        | (Subject/Discipline)                                     |
| DSEC         | Discipline Specific Skill Enhancement Course             |
| MCC          | Core Course in Major Subject                             |
| MDC          | Multidisciplinary Course                                 |
| PC           | Practicum Course                                         |
| PC-H         | Practicum Course in Honours Programme                    |
| SEC          | Skill Enhancement Course                                 |
| UG           | Under Graduate                                           |
| V/VOC        | Vocational Course                                        |
| VAC          | Value Added Course                                       |

# Scheme of Examination of UG Programme (Interdisciplinary) B.Sc. (GRAPHICS AND ANIMATION)Scheme: D in accordance with NEP 2020 (Multiple Entry-Exit, Internships and Choice Based Credit System) w.e.f. Academic Session 2023-24(In Phased Manner)

#### Semester-I

| Course<br>Code  | Course Title                                           | Course<br>Type |   | Contact Hours per<br>Week |   |         | Credits     | Marks |         |    |        |       | Duration of Exam |
|-----------------|--------------------------------------------------------|----------------|---|---------------------------|---|---------|-------------|-------|---------|----|--------|-------|------------------|
|                 |                                                        | 1,700          | L | Т                         | P | Total   |             | T     | IA (T)  | P  | IA (P) | Total | or Laum          |
| B23-GAG-<br>101 | Digital Art & Sketching                                | CC-A1          | 3 | -                         | 2 | 5       | 4           | 50    | 20      | 20 | 10     | 100   | 3 Hours          |
| B23-GAG-<br>102 | Communication<br>Design                                | CC-B1          | 3 | -                         | 2 | 5       | 4           | 50    | 20      | 20 | 10     | 100   | 3 Hours          |
| B23-GAG-<br>103 | Fundamentals of<br>Animation                           | CC-C1          | 3 | -                         | 2 | 5       | 4           | 50    | 20      | 20 | 10     | 100   | 3 Hours          |
| B23-GAG-<br>104 | Computer<br>Applications                               | CC-<br>M1      | 2 | -                         | - | 2       | 2           | 35    | 15      | -  | -      | 50    | 3 Hours          |
| B23-GAG-<br>105 | Graphics Design-I                                      | MDC-           | 2 | -                         | 2 | 4       | 3           | 35    | 15      | 20 | 05     | 75    | 3 Hours          |
|                 | As Available In Pool<br>Of Subjects Approved<br>By KUK | AEC-1          | 2 | -                         | - | 2       | 2           | 35    | 15      | -  | -      | 50    | 3 Hours          |
|                 | As Available In Pool<br>Of Subjects Approved<br>By KUK | SEC-1          | 2 | -                         | 2 | 4       | 3           | 35    | 15      | 20 | 5      | 75    | 3 Hours          |
|                 | As Available In Pool<br>Of Subjects Approved<br>By KUK | VAC-1          | 2 | -                         | - | 2       | 2           | 35    | 15      | -  | -      | 50    | 3 Hours          |
|                 | •                                                      | •              | • |                           | • | Total C | Credits :24 | Tota  | l Marks |    |        | 600   |                  |

### **Semester-II**

| Course<br>Code  | Course Title                                           | Course<br>Type | Cor |   | Hou | rs per  | Credits     |      | Ma      | rks |        |       | Duration of Exam |
|-----------------|--------------------------------------------------------|----------------|-----|---|-----|---------|-------------|------|---------|-----|--------|-------|------------------|
|                 |                                                        |                | L   | T | P   | Total   |             | T    | IA (T)  | P   | IA (P) | Total |                  |
| B23-GAG-<br>201 | Digital Design and Raster Graphics                     | CC-A2          | 3   | - | 2   | 5       | 4           | 50   | 20      | 20  | 10     | 100   | 3 Hours          |
| B23-GAG-<br>202 | Experimental Animation Techniques                      | CC-B2          | 3   | - | 2   | 5       | 4           | 50   | 20      | 20  | 10     | 100   | 3 Hours          |
| B23-GAG-<br>203 | Comic Design and<br>Character Anatomy                  | CC-C2          | 3   | - | 2   | 5       | 4           | 50   | 20      | 20  | 10     | 100   | 3 Hours          |
| B23-GAG-<br>204 | Science of<br>Communication                            | CC-<br>M2      | 2   | - | -   | 2       | 2           | 35   | 15      | -   | -      | 50    | 3 Hours          |
| B23-GAG-<br>205 | Graphics Design-II                                     | MDC-           | 2   | - | 2   | 4       | 3           | 35   | 15      | 20  | 05     | 75    | 3 Hours          |
|                 | As Available In Pool<br>Of Subjects Approved<br>By KUK | AEC-2          | 2   | - | -   | 2       | 2           | 35   | 15      | -   | -      | 50    | 3 Hours          |
|                 | As Available In Pool<br>Of Subjects Approved<br>By KUK | SEC-2          | 2   | - | 2   | 4       | 3           | 35   | 15      | 20  | 5      | 75    | 3 Hours          |
|                 | As Available In Pool<br>Of Subjects Approved<br>By KUK | VAC-2          | 2   | - | -   | 2       | 2           | 35   | 15      | -   | -      | 50    | 3 Hours          |
|                 |                                                        |                |     |   |     | Total C | Credits :24 | Tota | l Marks |     |        | 600   |                  |

Internship of 4 credits of 4-6 weeks duration after 2<sup>th</sup> semester Exit Option: Under Graduate Certificate in B.Sc. Graphics and Animation with 52 credits.

## **Semester-III**

| Course<br>Code  | Course Title                                           | Course<br>Type |   | Contact Hours per<br>Week |   |         | Credits     |      | Ma      | rks |        |       | Duration of Exam |
|-----------------|--------------------------------------------------------|----------------|---|---------------------------|---|---------|-------------|------|---------|-----|--------|-------|------------------|
|                 |                                                        |                | L | T                         | P | Total   |             | T    | IA (T)  | P   | IA (P) | Total |                  |
| B23-GAG-<br>301 | 2D Animation                                           | CC-A3          | 3 | -                         | 2 | 5       | 4           | 50   | 20      | 20  | 10     | 100   | 3 Hours          |
| B23-GAG-<br>302 | Print Design and Vector Graphics                       | CC-B3          | 3 | -                         | 2 | 5       | 4           | 50   | 20      | 20  | 10     | 100   | 3 Hours          |
| B23-GAG-<br>303 | 3D Modeling and<br>Texturing for Games                 | CC-C3          | 3 | -                         | 2 | 5       | 4           | 50   | 20      | 20  | 10     | 100   | 3 Hours          |
| B23-GAG-<br>304 | Web Designing                                          | CC-<br>M3      | 3 | -                         | 2 | 5       | 4           | 50   | 20      | 20  | 10     | 100   | 3 Hours          |
| B23-GAG-<br>305 | Experimental<br>Animation                              | MDC-           | 2 | -                         | 2 | 4       | 3           | 35   | 15      | 20  | 05     | 75    | 3 Hours          |
|                 | As Available In Pool<br>Of Subjects Approved<br>By KUK | AEC-3          | 2 | -                         | - | 2       | 2           | 35   | 15      | -   | -      | 50    | 3 Hours          |
|                 | As Available In Pool<br>Of Subjects Approved<br>By KUK | SEC-3          | 2 | -                         | 2 | 4       | 3           | 35   | 15      | 20  | 5      | 75    | 3 Hours          |
|                 | ·                                                      |                |   |                           |   | Total C | Credits :24 | Tota | l Marks |     |        | 600   |                  |

### **Semester-IV**

| Course<br>Code  | Course Title                                           | Course<br>Type   |   | Contact Hours per<br>Week |   |       | Credits | Marks |         |    |        |       | Duration of Exam |
|-----------------|--------------------------------------------------------|------------------|---|---------------------------|---|-------|---------|-------|---------|----|--------|-------|------------------|
|                 |                                                        | . –              | L | T                         | P | Total |         | T     | IA (T)  | P  | IA (P) | Total |                  |
| B23-GAG-<br>401 | Compositing and Visual Effects                         | CC-A4            | 3 | -                         | 2 | 5     | 4       | 50    | 20      | 20 | 10     | 100   | 3 Hours          |
| B23-GAG-<br>402 | User Interface Design (UI)                             | CC-B4            | 3 | -                         | 2 | 5     | 4       | 50    | 20      | 20 | 10     | 100   | 3 Hours          |
| B23-GAG-<br>403 | 3D Organic Modeling<br>And Texturing                   | CC-C4            | 3 | -                         | 2 | 5     | 4       | 50    | 20      | 20 | 10     | 100   | 3 Hours          |
|                 | As Available In Pool<br>Of Subjects<br>Approved By KUK | CC-<br>M4(V<br>) | - | -                         | - | -     | 4       | -     | -       | -  | -      | 100   | 3 Hours          |
|                 | As Available In Pool<br>Of Subjects Approved<br>By KUK | AEC-4            | 2 | -                         | - | 2     | 2       | 35    | 15      | -  | -      | 50    | 3 Hours          |
|                 | As Available In Pool<br>Of Subjects Approved<br>By KUK | VAC-3            | 2 | -                         | - | 2     | 2       | 35    | 15      | -  | -      | 50    | 3 Hours          |
|                 | Total Credits :20   Tot                                |                  |   |                           |   |       |         | Tota  | l Marks |    |        | 500   |                  |

Internship of 4 credits of 4-6 weeks duration after 4<sup>th</sup> semester Exit Option: Under Graduate Diploma in B.Sc. Graphics and Animation with 96 credits.

### **Semester-V**

| Course<br>Code  | Course Title                                           | Course<br>Type   | Co |   | Hou | rs per  | Credits     |      | Ma      | rks |        |       | Duration of Exam |
|-----------------|--------------------------------------------------------|------------------|----|---|-----|---------|-------------|------|---------|-----|--------|-------|------------------|
|                 |                                                        |                  | L  | T | P   | Total   |             | T    | IA (T)  | P   | IA (P) | Total |                  |
| B23-GAG-<br>501 | Rigging and Lighting                                   | CC-A5            | 3  | - | 2   | 5       | 4           | 50   | 20      | 20  | 10     | 100   | 3 Hours          |
| B23-GAG-<br>502 | Commercial Design                                      | CC-B5            | 3  | - | 2   | 5       | 4           | 50   | 20      | 20  | 10     | 100   | 3 Hours          |
| B23-GAG-<br>503 | 3D Creature<br>Animation and<br>Rendering              | CC-C5            | 3  | - | 2   | 5       | 4           | 50   | 20      | 20  | 10     | 100   | 3 Hours          |
|                 | As Available In Pool<br>Of Subjects<br>Approved By KUK | CC-<br>M5(V<br>) | -  | - | -   | -       | 4           | -    | -       | -   | -      | 100   | 3 Hours          |
|                 | INTERNSHIP                                             |                  |    |   |     |         | 4           |      |         |     |        | 100   |                  |
|                 |                                                        | •                | •  |   | •   | Total ( | Credits :20 | Tota | l Marks |     | •      | 500   |                  |

## **Semester-VI**

| Course          | Course Title                                           | Course           | Contact Hours per Credits Marks |    |   |       |             | Duration |        |    |        |       |         |
|-----------------|--------------------------------------------------------|------------------|---------------------------------|----|---|-------|-------------|----------|--------|----|--------|-------|---------|
| Code            |                                                        | Type             | We                              | ek |   |       |             |          |        |    |        |       | of Exam |
|                 |                                                        |                  | L                               | T  | P | Total |             | T        | IA (T) | P  | IA (P) | Total |         |
| B23-GAG-<br>601 | Visual Effect                                          | CC-A6            | 3                               | -  | 2 | 5     | 4           | 50       | 20     | 20 | 10     | 100   | 3 Hours |
| B23-GAG-<br>602 | Gaming Technology                                      | CC-B6            | 3                               | -  | 2 | 5     | 4           | 50       | 20     | 20 | 10     | 100   | 3 Hours |
| B23-GAG-<br>603 | UX Design                                              | CC-C6            | 3                               | -  | 2 | 5     | 4           | 50       | 20     | 20 | 10     | 100   | 3 Hours |
| B23-GAG-<br>604 | Artificial Intelligence and Cyber Security             | CC-<br>M6        | 3                               | -  | 2 | 5     | 4           | 50       | 20     | 20 | 10     | 100   | 3 Hours |
|                 | As Available In Pool<br>Of Subjects Approved<br>By KUK | CC-<br>M7<br>(V) | -                               | -  | - | -     | 4           | -        | -      | -  | -      | 100   | -       |
|                 | Total Credits :20                                      |                  |                                 |    |   |       | Total Marks |          |        |    | 500    |       |         |

Exit Option: Bachelor in Graphics and Animation (B.Sc. Graphics And Animation) with 132 credits

# SEMESTER I

#### B23-GAG-101 Digital Art & Sketching

Time-3 Hours
Total Credits – 04
Theory - 50
Internal assessment (T) – 20
Practical-20
Internal assessment (P) – 10
Total Marks – 100

**Note-** The question paper will contain nine questions. Students are required to attempt five questions in all. There will be two questions in each Unit from Unit-I to Unit-IV. Students are required to attempt one question from each unit from I to IV. Q. No. 1 containing short notes covering the entire syllabus is compulsory. All the questions will carry equal marks. The students can attempt question paper either in English or in Hindi language.

#### **COURSE LEARNING OBJECTIVES:**

- CLO 1: Know about Art and Indian concept of Art and Diversity of Shapes.
- CLO 2: Know about the Color Concept and different Color schemes.
- CLO 3: Understand the Anatomy and Proportions of human body.
- CLO 4: Develop knowledge of Digital Drawing in Photoshop

| UNIT     | Topic                                                                                                    |       | Contact<br>Hours |
|----------|----------------------------------------------------------------------------------------------------|-------|------------------|
| UNIT- I  | <ul> <li>Define Art</li> <li>Origin of Art:         <ul> <li>Study of Prehistoric Indian Art</li> <li>Visual Arts &amp; Its Forms &amp; Creative Pedagogies</li> </ul> </li> <li>Diversity of Shapes, Form, Lines, Textures</li> <li>Drawing: Line, Contour, Stippling and Hatching</li> <li>Sketching and Concept Drawing</li> <li>Understanding of Light and Shadow</li> <li>Landscapes and Composition</li> <li>Mandala art: Concept</li> <li>Doodling: Concept</li> </ul> | CLO 1 | 12               |
| UNIT- II | <ul> <li>Perception of Color and Color Wheel</li> <li>Mixing of Primary, Secondary and Tertiary Colors</li> <li>Tint, Shades, Hues, Tones.</li> <li>Warm Colors and Cool Colors.</li> <li>Different Color schemes (Complimentary, Split Complimentary, Analogous, Triadic etc.</li> </ul>                                                                                                    | CLO 2 | 12               |
| UNIT-III | <ul> <li>Pattern Design and 3D Design</li> <li>Perspectives on the Creative Process</li> <li>Anatomy &amp; Proportions: Body Types, Poses, Facial Expression</li> <li>Painting: Water color, Pencil color</li> <li>Typography: Elements and Features</li> </ul>                                                                                                    | CLO 3 | 12               |

|          | Calligraphy: Elements and Features                                                                                                    |       |    |
|----------|----------------------------------------------------------------------------------------------------|-------|----|
| UNIT- IV | <ul> <li>Overview of Photoshop Interface</li> <li>Understanding of Pen tool, Brush Tool and Brush Panel</li> <li>Shading and Painting techniques in Photoshop</li> <li>Use of Opacity, Flow and Pattern</li> <li>Digital Panting: Object, Character and Illustration</li> </ul> | CLO 4 | 12 |

- Drawing Anatomy
- Pencil shading techniques
- Still Life Drawing & Landscape drawing
- Cartoon character sketch
- Calligraphy & Typography
- Analogous Colors and Color Wheel
- Stone art and Mandala art
- Patterns and 2D design
- Textures and 3d Art
- Poster Designing
- Digital Illustrations (Digital Painting)

- Indian painting by Lokesh Chandra Sharma
- Indian cartoon Art by VeenaBansal
- Aesthetic of art, Krishna's publisher, Author Nupur Sharma
- Graphic design by Narender Singh Yadav

#### B23-GAG-102 Communication Design

Time-3 Hours
Total Credits – 04
Theory - 50
Internal assessment (T) – 20
Practical-20
Internal assessment (P) – 10
Total Marks – 100

**Note-** The question paper will contain nine questions. Students are required to attempt five questions in all. There will be two questions in each Unit from Unit-I to Unit-IV. Students are required to attempt one question from each unit from I to IV. Q. No. 1 containing short notes covering the entire syllabus is compulsory. All the questions will carry equal marks. The students can attempt question paper either in English or in Hindi language.

#### **COURSE LEARNING OBJECTIVES:**

- CLO 1: Become aware of the principles and elements of aesthetic including Indian concept.
- CLO 2: Understand the grammar of visual narratives.
- CLO 3: Gain the ability to compose visuals and visual narratives

- CLO 4: Develop creative problem-solving skills used in communicating visually as an artist.

| UNIT     | Торіс                                                                                                    |       | Contact |
|----------|----------------------------------------------------------------------------------------------------|-------|---------|
|          |                                                                                                    |       | Hours   |
| UNIT- I  | <ul> <li>Historical overview of advertising and its evolution</li> <li>Advertising: Scope and features</li> <li>Elements of Advertising</li> <li>Principals of Advertising</li> <li>Process of Advertising</li> <li>Advertising Model: AIDA Model</li> <li>Understanding the role of graphic design in advertising</li> <li>Design Theory: Gestalt Principal, Visual Perception</li> <li>Graphic Communication: Meaning and Definition</li> </ul> | CLO 1 | 12      |
| UNIT- II | <ul> <li>Meaning and Definition of Art</li> <li>Elements of Art: Point, Line, Form, Shape, Space, Colour, Texture, Value,</li> <li>Principles of Art: Balance, Rhythm, Harmony, Contrast, Proportion,</li> <li>Dominance, Unity</li> <li>Process of Designing and A-B Testing</li> </ul>                                                                                                    | CLO 2 | 12      |
| UNIT-III | <ul> <li>Aesthetics of Art: Origin of Aesthetics</li> <li>Meaning and definition of Aesthetics, importance of Aesthetics in arts and animation</li> <li>Indian concept of Aesthetics and theory of Ras, Bhava, Shadaang, Auchitya, Alankaar, Rasa Nispatti</li> </ul>                                                                                                    | CLO 3 | 12      |
| UNIT- IV | Golden Rules: Rule of Third, Golden Section,                                                                                                    | CLO 4 | 12      |

| Golden Triangles, Spiral Section, Diagonal, Radial, |  |
|-----------------------------------------------------|--|
| Perspective: One Point, Two Point and Three Point   |  |
| Positive & Negative space                           |  |
|                                                     |  |

- Comparative Table of different logo designs
- Comparative Table of different Business Cads
- Icon designing by gestalt principal
- Logo Designing by rule of third
- Perspective drawing
- Testing

- Golombisky, K., & Hagen, R. (2017). White space is not your enemy: A beginner's guide to communicating visually through graphic, web & multimedia design. CRC Press.
- Smith, K. (2005). Handbook of visual communication: Theory, methods, and media.
- Lester, E (2000) Visual Communications: Images with Messages. Thomson Learning
- Schildgen, T (1998). Pocket Guide to color with digital applications. Thomsom Learning
- Picture this: Media Representation of Visual Arts and artists. University of Luton Press
- Palmer, Frederic: Visual Elements of Art and Design, 1989, Longman
- Porter, Tom and Goodman, Sue: Manual of Graphic Technique 2: For Architects,
- Graphic Designers, and Artists, 1982, Astragal Books. London
- Palmer. F: Visual Awareness (Batsford, 1972)

## **B23-GAG-103** Fundamentals of Animation

Time-3 Hours
Total Credits – 04
Theory - 50
Internal assessment (T) – 20
Practical-20
Internal assessment (P) – 10
Total Marks – 100

**Note-** The question paper will contain nine questions. Students are required to attempt five questions in all. There will be two questions in each Unit from Unit-I to Unit-IV. Students are required to attempt one question from each unit from I to IV. Q. No. 1 containing short notes covering the entire syllabus is compulsory. All the questions will carry equal marks. The students can attempt question paper either in English or in Hindi language.

#### **COURSE LEARNING OBJECTIVES:**

- CLO 1: Know the History of Animation
- CLO 2: Know about the Animation Industry.
- CLO 3: Learn production Stages and Means of Animation

CLO 4: Get complete knowledge of the different types of Animation

| UNIT     | Topic                                                                                                    |       | Contact |
|----------|----------------------------------------------------------------------------------------------------|-------|---------|
|          |                                                                                                    |       | Hours   |
| UNIT- I  | <ul> <li>Introduction and Definitions of Animation</li> <li>Working and usage of: Zoetrope, Phenakistoscope and Thaumatrope.</li> <li>Types of Animation: Frame by Frame, Stop Motion, Clay Animation and Computer Animation</li> <li>Terms Used in Animation: FPS, Thumbnail, Blueprint, Pencil Test, Screenplay, Blocking and Animatics</li> </ul>         | CLO 1 | 12      |
| UNIT- II | <ul> <li>Overview of Animation Film History: Earlier Stage and Modern Era</li> <li>Walt Disney, Dream Works, Pixar, J-Stuart Blackton, Winsor Mc Cay</li> <li>Overview of Animated Television Channels: Cartoon Network, Discovery Kids, Disney, Pogo, Disney XD and ZEEQ.</li> <li>Indian Animation Industry</li> <li>Father of Indian Animation</li> </ul> | CLO 2 | 12      |
| UNIT-III | <ul> <li>Pre-Production</li> <li>Idea Generation</li> <li>Story Writing: Structure &amp; Genres Principals of Story Writing: Point of view, Characterization, Plot and Conflict.</li> <li>Script / Dialogue Writing: Types and Structure</li> <li>Model Sheet: Types and Features</li> </ul>                                                                 | CLO 3 | 12      |

|          | <ul> <li>X-Sheet: Types and Features</li> <li>Storyboard: Structure &amp; Advantages</li> <li>Sound Recording: Process and Features</li> <li>Animatics: Structure, Advantages and Process</li> </ul>                                                                                                    |       |    |
|----------|----------------------------------------------------------------------------------------------------|-------|----|
| UNIT- IV | <ul> <li>Production</li> <li>Layout and Illustrations Designing: Process and Features</li> <li>Key-Frames: Types and Uses</li> <li>In-betweens – Cleanups: Process and Features</li> <li>Rendering: Types and Process</li> <li>Post-Production</li> <li>Video Editing: Types</li> <li>Sound Mixing: Features</li> <li>Dubbing: Features</li> <li>Color Correction: Features</li> <li>Rendering Authoring</li> </ul> | CLO 4 | 12 |

- Create Concept of Story
- Script Concept
- Model Sheet
- Create Storyboard
- X-Sheet
- Sound Recording
- Animatics

- 'How to Write for Animation' by Jeffrey Scott's book
- THE TOOLS OF SCREENWRITING: A WRITER'S GUIDE TO THE CRAFT AND ELEMENTS OF A SCREENPLAY by David Howard and Edward Mobley; St. Martins/Griffin; New York; 1993.
- Storyboard Design course by Giuseppe Cristiano--- Barron's
- How to write for animation—Jeffery Scott
- The art of layout and storyboarding- Mark T. Byrne
- Egleiter, Marcie (2011) From Word to Image: Storyboarding and the Filmmaking Process.
   Michael
- Wiese Productions. Beiman, Nancy. (2012) Prepare to board. Focal Press.
- Animation History and Production by AparnaVats, New Delhi Publisher, New Delhi.
- Fraioli, James O.(2000) Storyboarding 101: A Crash Course in Professional Storyboarding. Michae
- Wiese Productions. Glebas, Francis.(2008) Directing the Story. Routledge.
- Hart, John. (2007). The Art of the Storyboard: Storyboarding for Film, TV, and Animation. Focal
- Press. Simon, Mark.(2006) Storyboards: Motion In Art. Focal Press.
- Tumminello, Wendy. (2004) Exploring Storyboarding. Course Technology.

## **B23-GAG-104 Computer Applications**

Time- 3Hours Credits – 02 Theory- 35 Internal Assessment- 15 Total Marks – 50

**Note-** The question paper will contain nine questions. Students are required to attempt five questions in all. There will be two questions in each Unit from Unit-I to Unit-IV. Students are required to attempt one question from each unit from I to IV. Q. No. 1 containing short notes covering the entire syllabus is compulsory. All the questions will carry equal marks. The students can attempt question paper either in English or in Hindi language.

#### **COURSE LEARNING OBJECTIVES:**

- CLO 1:Understand the basic knowledge of computer system.
- CLO 2: Know about the functioning of different parts of computer.
- CLO 3: Knowledge about Operating System.

- CLO 4:Understand the basics of Application Software.

| UNIT     | Topic                                                                                                    |       | Contact<br>Hours |
|----------|----------------------------------------------------------------------------------------------------|-------|------------------|
| UNIT- I  | <ul> <li>Computer- Origin, Evolution and Generation of<br/>Computer</li> <li>Characteristics of Computer</li> <li>Types of Computers</li> <li>Block Diagram of Computer</li> </ul>                                                                                                    | CLO 1 | 12               |
| UNIT- II | <ul> <li>Basic Components of a Computer-:</li> <li>Input Devices</li> <li>Output Devices</li> <li>Storage organization: Primary &amp; Secondary Memory</li> </ul>                                                                                                    | CLO 2 | 12               |
| UNIT-III | <ul> <li>Introduction to Software</li> <li>Types of Software - System software, Application software</li> <li>Operating system and its functions</li> <li>Introduction of MS Window and its various versions</li> </ul>                                                                         | CLO 3 | 12               |
| UNIT- IV | <ul> <li>Introduction to MS Word and its uses</li> <li>Various Menus, Toolbars &amp; Buttons</li> <li>Paragraph and Page Formatting</li> <li>Creation &amp; Working with Tables, Mail Merge</li> <li>Introduction to MS PowerPoint and its uses</li> <li>Creating a New Presentation</li> </ul> | CLO 4 | 12               |

- Help files from Apache Open Office, https://wiki.openoffice.org/wiki/Documentation
- Channelle Andy, "Beginning OpenOffice 3: From Novice to Professional", aPress Publications
- Beginning OpenOffice 3: From Novice to Professional, Andichannele, Apress.
- Microsoft Office 2016 Step by Step: MS Office 2016 Step by S\_p1, By Joan Lambert, Curtis Frye
- Computer Fundamentals By Pradeep K. Sinha, Priti Sinha, BPB Publications, 6th Edition
- Getting Started with LibreOffice 5.0, Friends of OpenDocuments Inc., Http://friendsofopendocument.com
- Documentation from LibreOffice, https://documentation.libreoffice.org/en/english-documentation/

#### B23-GAG-105 Graphics Design-I

Time-3 Hours
Total Credits – 03
Theory - 35
Internal assessment (T) – 15
Practical-20
Internal assessment (P) – 5
Total Marks – 75

**Note-** The question paper will contain nine questions. Students are required to attempt five questions in all. There will be two questions in each Unit from Unit-I to Unit-IV. Students are required to attempt one question from each unit from I to IV. Q. No. 1 containing short notes covering the entire syllabus is compulsory. All the questions will carry equal marks. The students can attempt question paper either in English or in Hindi language.

#### **COURSE LEARNING OBJECTIVES:**

- CLO 1: To understand about the graphic design and types
- CLO 2:Develop the ability to explore the Graphics Design
- CLO 3: Know about the levels of Colour

- CLO 4: Enhance the knowledge of Poster Design

| UNIT     | Topic                                                                                                    |       | Contact |
|----------|----------------------------------------------------------------------------------------------------|-------|---------|
|          |                                                                                                    |       | Hours   |
| UNIT- I  | <ul> <li>Visual Communication: Concept and Features</li> <li>Graphic Design: concept and scope</li> <li>History and Development of Graphic Design</li> <li>Types of Graphics</li> <li>Info-Graphics: Concept and Features</li> </ul>                                                      | CLO 1 | 12      |
| UNIT- II | <ul> <li>Drawing: Line Drawing, Contour Drawing</li> <li>Layout and Compositing: concept and elements</li> <li>Elements of Graphic Design</li> <li>Principles of Graphic Design</li> </ul>                                                                                                | CLO 2 | 12      |
| UNIT-III | <ul> <li>Perception of Color and Color Wheel</li> <li>Mixing of Primary, Secondary and Tertiary Colors</li> <li>Tint, Shades, Hues, Tones.</li> <li>Warm Colors and Cool Colors.</li> <li>Different Color schemes (Complimentary, Split Complimentary, Analogous, Triadic etc.</li> </ul> | CLO 3 | 12      |
| UNIT- IV | <ul> <li>Poster:Types and Elements</li> <li>Design Process</li> <li>Types of Typography</li> <li>Calligraphy</li> </ul>                                                                                                    | CLO 4 | 12      |

- Line / Contour Drawing
- Still Life Drawing & Landscape drawing
- Light and Shade chart
- Layout and Compositing
- Color Mixing
- Color Wheel
- Calligraphy & Typography
- Mandala art
- Poster Designing

- Indian painting by Lokesh Chandra Sharma
- Indian cartoon Art by VeenaBansal
- Aesthetic of art, Krishna's publisher, Author Nupur Sharma
- Graphic design by Narender Singh Yadav

# SEMESTER II

## **B23-GAG-201 Digital Design and Raster Graphics**

Time-3 Hours
Total Credits – 04
Theory - 50
Internal assessment (T) – 20
Practical-20
Internal assessment (P) – 10
Total Marks – 100

**Note-** The question paper will contain nine questions. Students are required to attempt five questions in all. There will be two questions in each Unit from Unit-I to Unit-IV. Students are required to attempt one question from each unit from I to IV. Q. No. 1 containing short notes covering the entire syllabus is compulsory. All the questions will carry equal marks. The students can attempt question paper either in English or in Hindi language.

#### **COURSE LEARNING OBJECTIVES:**

- CLO 1: Develop knowledge of software to design raster graphical images
- CLO 2:Understand the difference between different graphics and image file formats
- CLO 3: Develop knowledge of using Photoshop's various tools and techniques.

- CLO 4: Understand Image Retouching and Image Manipulation for Advertising

| UNIT     | Topic                                                                                                    |       | Contact |
|----------|----------------------------------------------------------------------------------------------------|-------|---------|
|          |                                                                                                    |       | Hours   |
| UNIT- I  | <ul> <li>Define graphics &amp; types of graphics</li> <li>Elements and Principles of graphic design</li> <li>Difference between vector and raster images.</li> <li>Fonts: Serif, San-Serif, Slab-Serif and Decorative</li> <li>Overview of Designing Industry and Designing Trends</li> <li>Common Image Formats: JPEG, PNG, SVG, TIFF and GIF</li> </ul>                                                                                                    | CLO 1 | 12      |
| UNIT- II | <ul> <li>Introduction to Photoshop: Tools and Menus</li> <li>Layers &amp; Layer styles, Opacity, Masking, Adjustment layers, Blending modes,</li> <li>Image Editing: Retouching, Color Correction, Smoothing skin &amp; wrinkles.</li> <li>Image Manipulation, Filter Gallery</li> <li>Portrait enhancements</li> <li>Working with typography: Threading text, changing font size and Color, using styles, wrapping text, text on a path, creating Outlines, wrapping text around an object, sampling text.</li> </ul> | CLO 2 | 12      |

| UNIT-III | <ul> <li>Pre-Production</li> <li>Gradient tool and Gradient Map</li> <li>Cloning / Stamping, Patch Tool</li> <li>Noise Reduce and edges sharpness</li> <li>Dodge &amp; Burn Tool</li> <li>Page setup</li> <li>Action and Batch Render</li> <li>Effects: Orton Effect, Retro, Bokeh</li> <li>Filters: Liquify, Vanishing Point, Pattern Maker, Artistic</li> <li>Sound Recording: Process and Features</li> <li>Animatics: Structure, Advantages and Process</li> </ul> | CLO 3 | 12 |
|----------|----------------------------------------------------------------------------------------------------|-------|----|
| UNIT- IV | <ul> <li>Production</li> <li>Photo Collage, Black &amp; White images to Color, Web Banner</li> <li>Social Media: Features, Process and Sizes</li> <li>Magazine cover design: Process, Types and Sizes</li> <li>Digital Flyer Designs: Features and</li> <li>Cartoon character design</li> <li>Promotional designs</li> <li>Layout process: (create press and magazine layouts)</li> <li>Poster design: productive &amp; social</li> <li>Newsletter design</li> </ul>   | CLO 4 | 12 |

- Black & White to color conversion of image
- Portrait Enhancement & Photo Retouching
- Image Manipulation
- Day to night conversion of Image
- Effects passed exercise
- Typography Designs
- Social Media Designs
- Web Banners
- Magazine Cover page and layouts
- Newsletter Design
- Cartoon Character Designs

- Golombisky, K., & Hagen, R. (2017). White space is not your enemy: A beginner's guide to communicating visually through graphic, web & multimedia design. CRC Press.
- Harrington, R. (2012). Understanding Adobe Photoshop CS6: The essential techniques for imaging professionals. Peachpit Press.
- Gulbins, J. (2013). Mastering Photoshop layers: A photographer's guide. Rocky Nook.

#### B23-GAG-202 Experimental Animation Techniques

Time-3 Hours
Total Credits – 04
Theory - 50
Internal assessment (T) – 20
Practical-20
Internal assessment (P) – 10
Total Marks – 100

**Note-** The question paper will contain nine questions. Students are required to attempt five questions in all. There will be two questions in each Unit from Unit-I to Unit-IV. Students are required to attempt one question from each unit from I to IV. Q. No. 1 containing short notes covering the entire syllabus is compulsory. All the questions will carry equal marks. The students can attempt question paper either in English or in Hindi language.

#### **COURSE LEARNING OBJECTIVES:**

- CLO 1: Understand and apply Principals of Animation
- CLO 2: Learnvarious techniques and styles of Animation.
- CLO 3: Do ideation and imagination of animation.

- CLO 4: Recognize and identify the power of animation which is not restricted to any medium.

| UNIT     | Topic                                                                                                    |       | Contact<br>Hours |
|----------|----------------------------------------------------------------------------------------------------|-------|------------------|
| UNIT- I  | <ul> <li>Introduction:         <ul> <li>Define Script, Key terms used in script (Layout of the story, Characters, Situation, Background)</li> <li>Terminology (scene, shot, Fade in and Fade out, Cut to, Scene number, EXT and INT etc.)</li> </ul> </li> </ul> | CLO 1 | 12               |
|          | <ul> <li>Classical &amp; Traditional Animation:</li> <li>Define Animation,</li> <li>Persistence of Vision,</li> <li>Animation &amp; Motion</li> <li>Animation Principals</li> <li>Flip Book / Flick Book</li> </ul>                                              |       |                  |
| UNIT- II | <ul> <li>Introduction to Storyboard</li> <li>Camera Shots and Compositions</li> <li>Different Layouts of Storyboard</li> <li>Parts of Storyboard</li> <li>Tools of Storyboard</li> </ul>                                                                         | CLO 2 | 12               |
|          | <ul> <li>Stop Motion Animation</li> <li>Define Stop Motion</li> <li>Process of Stop Motion</li> <li>Key-Framing and Timing,</li> <li>Animation Different Techniques</li> <li>Basic Lighting Techniques &amp; Camera Setup</li> </ul>                             |       |                  |

| UNIT-III | Timing & Spacing (On Flipbook and Lightbox)  Pendulum Animation  Vehicle Animation  Walk Cycle (Adolescent & Adult)  Jump and Run  Leaf Animation  Water Drop & Water Splash                                                                                                    | CLO 3 | 12 |
|----------|----------------------------------------------------------------------------------------------------|-------|----|
| UNIT- IV | <ul> <li>Developing a Short Experimental Animation Film</li> <li>Cut-Out Animation</li> <li>Mix Media Animation</li> <li>Add Sound and Audio</li> <li>Export and Authoring</li> <li>Stop Motion Animation in Animation &amp; VFX Industry</li> <li>Student will choose a specific technique and implement his idea as a short film or gag.</li> </ul> | CLO 4 | 12 |

- Animate Time on flip book
- Develop a Story
- Understand Time and Spacing principal by Pendulum animation
- Squash and Stretch exercise with the use of ball animation
- Object Weight Impact on animation
- Leaf animation to understand staging rules
- Normal walk cycle of cartoon character
- Slow walk cycle of old age character
- Magazine Cover page and layouts
- Animate Humans /Objects with Stop Motion Animation Techniques
- Cut-out / Clay, used to produce story-based animation clip

- Golombisky, K., & Hagen, R. (2017). White space is not your enemy: A beginner's guide to communicating visually through graphic, web & multimedia design. CRC Press.
- Harrington, R. (2012). Understanding Adobe Photoshop CS6: The essential techniques for imaging professionals. Peachpit Press.
- Gulbins, J. (2013). Mastering Photoshop layers: A photographer's guide. Rocky Nook.

#### B23-GAG-203 Comic Character and Character Anatomy

Time-3 Hours
Total Credits – 04
Theory - 50
Internal assessment (T) – 20
Practical-20
Internal assessment (P) – 10
Total Marks – 100

**Note-** The question paper will contain nine questions. Students are required to attempt five questions in all. There will be two questions in each Unit from Unit-I to Unit-IV. Students are required to attempt one question from each unit from I to IV. Q. No. 1 containing short notes covering the entire syllabus is compulsory. All the questions will carry equal marks. The students can attempt question paper either in English or in Hindi language.

#### **COURSE LEARNING OBJECTIVES:**

- CLO 1: Get knowledge about different types of characters design
- CLO 2:Get knowledge of comic history
- CLO 3: Understand the anatomy of organic and non-organic characters.

- CLO 4: Understand the different comic styles along with presentation styles.

| UNIT     | Торіс                                                                                                    |       | Contact<br>Hours |
|----------|----------------------------------------------------------------------------------------------------|-------|------------------|
| UNIT- I  | <ul> <li>Introduction:</li> <li>Character Designing: History, Types and Process</li> <li>Caricature: Features and Types</li> <li>Concept of Model Sheet / Expression Sheet</li> <li>Comic Book: History and Development</li> </ul>                                                                                                    | CLO 1 | 12               |
| UNIT- II | <ul> <li>Shape Language and Design</li> <li>Cartoon Character Anatomy &amp; Proportions</li> <li>Body Types and Poses, (Fingers, Hands, Arms, Foot and Legs)</li> <li>Eyes, Nose, Lips and Hairs: Structure and types (Realistic and Cartoonish) (Male &amp; Female)</li> <li>Facial Expression: Anger, Disgust, Fear, Happiness, Sadness and Surprise</li> <li>Development of Character Design; Design Character with Shapes and Forms</li> </ul> | CLO 2 | 12               |
| UNIT-III | Comic Design                                                                                                    | CLO 3 | 12               |
| UNIT- IV | <ul> <li>Production</li> <li>Hand Drawing and Coloring Techniques</li> <li>Splash, Explosion, Cracking, Fire</li> <li>Concept Character: Features and Scope</li> <li>Techniques and use Perspective Angles</li> </ul>                                                                                                    | CLO 4 | 12               |

- Human & Cartoon Character Anatomy
- Design Pattern and Layout
- Reviews of any Comic Book
- Model Sheet & Expression Sheet
- Composition in Comic
- Cartoon character sketch and Conversation
- Comic Book Strip
- Action Sheet of Cartoon Character
- Perspective Angles
- Study of Comic Characters and make Slam Book
- Final Output (Comic Book)

- Blair, P. (1994). Cartoon animation. Walter Foster Publishing.
- Indian painting by Lokesh Chandra sharma
- Indian cartoon Art by VeenaBansal
- Aesthetic of art, Krishna's publisher, Author Nupur Sharma sGraphicdesign by Narender Singh Yadav

#### B23-GAG-204 Science of Communication

Time- 3Hours Credits – 02 Theory- 35 Internal Assessment - 15 Total Marks – 50

**Note-** The question paper will contain nine questions. Students are required to attempt five questions in all. There will be two questions in each Unit from Unit-I to Unit-IV. Students are required to attempt one question from each unit from I to IV. Q. No. 1 containing short notes covering the entire syllabus is compulsory. All the questions will carry equal marks. The students can attempt question paper either in English or in Hindi language.

#### **COURSE LEARNING OBJECTIVES:**

After completing the Course, the student will be able to:

- CLO1: Understand the basic concepts, functions and barriers of communication.
- CLO 2:Know about the principles and forms of communication.
- CLO3: Learn about the various levels of communication and Indian concept of communication
- CLO4: Understand the different models of communication

| UNIT  | Topic                                                        |       | Contact |
|-------|--------------------------------------------------------------|-------|---------|
|       |                                                              |       | Hours   |
| UNIT- | • Definition, concept, process and elements of communication | CLO 1 | 12      |
| I     | Need and scope of communication in society                   |       |         |
|       | Functions of communication                                   |       |         |
|       | Barriers in communication                                    |       |         |
| UNIT- | Principles of communication                                  | CLO 2 | 12      |
| II    | Socialization and communication                              |       |         |
|       | Verbal communication                                         |       |         |
|       | Non-verbal communication                                     |       |         |
|       | Traditional forms of Communication                           |       |         |
| UNIT- | Levels of communication and interaction :intra-personal,     | CLO 3 | 12      |
| III   | interpersonal, Group, public and mass communication.         |       |         |
|       | <ul> <li>Indian concept of communication</li> </ul>          |       |         |
|       |                                                              |       |         |
| UNIT- | Models of Communication                                      | CLO 4 | 12      |
| IV    | Aristotle                                                    |       |         |
|       | • SMR                                                        |       |         |
|       | • SMCR                                                       |       |         |
|       | Berlo                                                        |       |         |
|       | Shannon ad Weaver                                            |       |         |
|       | <ul> <li>Osgood</li> </ul>                                   |       |         |
|       | • Schramm                                                    |       |         |

- Dennis, Mcquail, Mass Communication Theory, Sage Publication, New Delhi.
- Schramm, W. &Roberts, D.F., The Process and Effects of Mass Communication, Urbana, IL: University of Illinois Press.
- Rayudu. C.S., Communication, Himalaya Publishing House, Mumbai
- Joshi, P.C., Communication & Nation—Building Perspective and Policy, Publication Division, New Delhi.
- Malhan P.N., Communication Media, Yesterday, Today and Tomorrow, Publication Division, New Delhi.
- Agee, Warren K., Ault Philip H., Introduction to Mass Communication, Oxford &IBH Publishing Company, New Delhi

#### B23-GAG-205 Graphics Design-II

Time-3 Hours
Total Credits – 03
Theory - 35
Internal assessment (T) – 15
Practical-20
Internal assessment (P) – 5
Total Marks – 75

**Note-** The question paper will contain nine questions. Students are required to attempt five questions in all. There will be two questions in each Unit from Unit-I to Unit-IV. Students are required to attempt one question from each unit from I to IV. Q. No. 1 containing short notes covering the entire syllabus is compulsory. All the questions will carry equal marks. The students can attempt question paper either in English or in Hindi language.

#### **COURSE LEARNING OBJECTIVES:**

- CLO 1: Get knowledge about design application software
- CLO 2:Get knowledge of design enhancement
- CLO 3: Understand the concept of formatting
- CLO 4:To know about the different communication design

| UNIT     | Topic                                                       |       | Contact |
|----------|-------------------------------------------------------------|-------|---------|
|          |                                                             |       | Hours   |
| UNIT- I  | Introduction to Adobe Photoshop                             | CLO 1 | 12      |
|          | <ul> <li>Page Setup and margins</li> </ul>                  |       |         |
|          | <ul> <li>Layer: Concept and Types</li> </ul>                |       |         |
|          | <ul> <li>Layer panel: Components</li> </ul>                 |       |         |
|          | <ul> <li>Selection Tools: Types and uses</li> </ul>         |       |         |
| UNIT- II | Alignment and Distribution                                  | CLO 2 | 12      |
|          | Ruler and Guidelines                                        |       |         |
|          | <ul> <li>Editing Tools: cropping and sizing</li> </ul>      |       |         |
|          | <ul> <li>Image Enhancement Levels, Curve and HSB</li> </ul> |       |         |
| UNIT-III | Background & foreground Colour                              | CLO 3 | 12      |
|          | Gradient: Types and Uses                                    |       |         |
|          | Colour Modes and Swatches                                   |       |         |
|          | Effects and Filters                                         |       |         |
|          | Text and Paragraph Tools                                    |       |         |
| UNIT- IV | Digital and communication design                            | CLO 4 | 12      |
|          | Digital Flyer: Sizes and Process                            |       |         |
|          | Google Banners: Types                                       |       |         |
|          | <ul> <li>Logo: Concept and Types</li> </ul>                 |       |         |
|          | Communication Designs                                       |       |         |

- Image Enhancement
- Photo Manipulation
- Digital Flyer
- Google Banners
- Typography Design
- Logo

- Golombisky, K., & Hagen, R. (2017). White space is not your enemy: A beginner's guide to communicating visually through graphic, web & multimedia design. CRC Press.
- Harrington, R. (2012). Understanding Adobe Photoshop CS6: The essential techniques for imaging professionals. Peachpit Press.
- Gulbins, J. (2013). Mastering Photoshop layers: A photographer's guide. Rocky Nook.

# SEMESTER III

#### B23-GAG-301 2D Animation

Time-3 Hours
Total Credits – 04
Theory - 50
Internal assessment (T) – 20
Practical-20
Internal assessment (P) – 10
Total Marks – 100

**Note-** The question paper will contain nine questions. Students are required to attempt five questions in all. There will be two questions in each Unit from Unit-I to Unit-IV. Students are required to attempt one question from each unit from I to IV. Q. No. 1 containing short notes covering the entire syllabus is compulsory. All the questions will carry equal marks. The students can attempt question paper either in English or in Hindi language.

#### **COURSE LEARNING OBJECTIVES:**

- CLO1: Explore the Classical and Traditional Animation Terms and Techniques
- CLO 2: Defining and Types of 2D Animation
- CLO 3: Understanding the Principals of Animation.
- CLO 4: Gain skills in the Character Design and Character Animation.

| UNIT     | Topic                                                                                                    |       | Contact |
|----------|----------------------------------------------------------------------------------------------------|-------|---------|
|          |                                                                                                    |       | Hours   |
| UNIT- I  | Traditional Animation techniques                                                                                                    | CLO 1 | 12      |
|          | <ul> <li>Traditional Animation History, Types and Process: Classical, Traditional, Cutout, Puppet, Stop Motions</li> <li>12 Principles of Animation</li> <li>Straight Ahead Action and Pose to Pose Techniques</li> <li>X-Sheet</li> <li>Timing and Spacing Chart: Slow and Fast Action, General principles of timing,</li> <li>Usage of Acting into animation: Character acting, Mass and weight, Volume, Line of action, Path of action</li> </ul> |       |         |
| UNIT- II | <ul> <li>Classical Animation techniques</li> <li>Head Rotation: Human, Animal and Bird</li> <li>Facial expressions: Lip movement, Eyebrows and Change of expression</li> <li>Follow through and overlapping action: Hair and Cloth animation</li> <li>Style of Animation-Parallax, Multilane and Morph Animation</li> <li>Typographical Animation: Tittle Animation &amp; Logo Animation</li> <li>Loop Animation</li> </ul>                          | CLO 2 | 12      |

| UNIT-III | Interface of Animate                                                                                                    | CLO 3 | 12 |
|----------|----------------------------------------------------------------------------------------------------|-------|----|
|          | <ul> <li>Drawing Tools, Color</li> <li>Timeline, Keyframes, Framerate</li> <li>Importing vectors, bitmap, video</li> <li>Tracing and illustrations</li> <li>Understanding graphics and symbols</li> <li>Onion skins, Nesting Animation</li> <li>Publishing for Flash, HTML5 etc.</li> </ul>                                                                                          |       |    |
| UNIT- IV | Advance Traditional Animation Techniques in Animate                                                                                                    | CLO 4 | 12 |
|          | <ul> <li>Understanding Tweens:     Motion Tween, Classical Tween, Shape Tween</li> <li>Easing, Editing Property Curves</li> <li>Creating and Using Masks</li> <li>Bones and Workflows, Inverse Kinematics,     Disabling and Constraining Joints</li> <li>Bouncing Ball Animation Theory</li> <li>Walk Cycle Study</li> <li>Run Cycle Study</li> <li>Character Jump Study</li> </ul> |       |    |

- Human & Cartoon Character Anatomy
- Develop Character
- Model Sheet & Expression Sheet
- Bouncing Ball: Heavy and Light weigh
- Cartoon character sketch and Conversation
- Walk Cycle: Adult, Old Age and Heroic Walk
- Acting with Animation
- Feather falling
- Character jumping over a gap
- 360deg Character Head Turn
- Logo Animation

- Richard Williams Expanded Edition; The Animator's Survival Kit
- Preston Blair; Cartoon Animation
- The ILLUSION OF LIFE: DISNEY ANIMATION, Ollie Johnston, Frank Thomas
- Richard Williams Expanded Edition; The Animator's Survival Kit
- Preston Blair; Cartoon Animation
- Harold Whitaker and John Halas, Timing for Animation, Focal Press; 2 editions (2September 2009)
- John Culhane, Disney's Aladdin The Making of an Animated Film Hyperion, Disney Editions; Reprint edition (2 September 1993)

# **B23-GAG-302** Print Design and Vector Graphics

Time-3 Hours
Total Credits – 04
Theory - 50
Internal assessment (T) – 20
Practical-20
Internal assessment (P) – 10
Total Marks – 100

**Note-** The question paper will contain nine questions. Students are required to attempt five questions in all. There will be two questions in each Unit from Unit-I to Unit-IV. Students are required to attempt one question from each unit from I to IV. Q. No. 1 containing short notes covering the entire syllabus is compulsory. All the questions will carry equal marks. The students can attempt question paper either in English or in Hindi language.

#### **COURSE LEARNING OBJECTIVES:**

- CLO 1: Understand Vector Graphic tools
- CLO 2: Able to Create Communication Material
- CLO 3: To Know About Design Process.

- CLO 4: Gain Knowledge of Different Printing Technologies.

| UNIT     | Topic                                                                                                    |      | Contact |
|----------|----------------------------------------------------------------------------------------------------|------|---------|
|          |                                                                                                    |      | Hours   |
| UNIT- I  | <ul><li>Introduction</li><li>Design: Function and Process</li></ul>                                                                                                    | CO 1 | 12      |
|          | <ul> <li>User Interface: Title Bar, Menu Bar, Color Palette,<br/>and Toolbox</li> </ul>                                                                                                    |      |         |
|          | <ul> <li>Page Counter Bar: Add Page, Remove page and<br/>Master pages</li> </ul>                                                                                                    |      |         |
|          | <ul> <li>Create and Edit Geometric and organic Shapes: Bezier, linear, angular, smooth and close path.</li> <li>View Modes: Normal, Wireframe, Draft, Enhanced and Pixels</li> </ul>                                                                                                    |      |         |
|          | <ul> <li>Selection and Distributing: Skewing, Blending,<br/>Curve Lines, Straight Lines, Rotating an Object,<br/>Group and Ungroup, Break Apart and Coloring.</li> <li>Shape tools - Weld, Trim, Intersect, Simplify, and<br/>Front minus Back, Back minus Front.</li> </ul>                                                                                                    |      |         |
| UNIT- II | Create and Edit                                                                                                    | CO 2 | 12      |
|          | <ul> <li>Font and Different Types of Font Family's:         Application and Characteristics</li> <li>Text Tool: Entering Artistic Text, Entering         Paragraph Text, Converting Text Formatting Text,         Font Size Characteristics</li> <li>Image Tool: Import, Trace and Edit then Export</li> <li>Color: Color Scheme, Color Theory, Gradient tool.</li> <li>Effects - Lens, Power Clip, Perspective, Rollover,</li> </ul> |      |         |

|          | <ul> <li>Convert to Bitmap</li> <li>Page Setup: Size Setup and Edit</li> <li>Business Card: Size, Elements and Functions</li> <li>Poster: Size, Element, Characteristics and Functions</li> <li>Logo: Types, Process and Characteristics</li> <li>Editing Tools: Attach, Detach Bevel, Chamfer, Extrude, Bridge, Insert Vertex, Weld, Target Weld, Connect.</li> </ul> |      |    |
|----------|----------------------------------------------------------------------------------------------------|------|----|
| UNIT-III | <ul> <li>Adobe InDesign: Interface, Menu and Toolbar</li> <li>Master page: Function and Characteristics</li> <li>Managing and Transforming Objects</li> <li>Text Formatting: Heading and Body Text</li> <li>Column and Layout: Functions</li> <li>Graphics, Styles sheet and Pre-flight, printing and PDF's</li> </ul>                                                 | CO 3 | 12 |
| UNIT- IV | <ul> <li>Printing Technology</li> <li>Printing: Definition and Scope</li> <li>Various Types of Printing Process: Letter Press, Offset, Flexography, Gravure, Screen Digital and Thermography Printing</li> <li>Application and Functions of Different Printing Techniques</li> </ul>                                                                                   | CO 4 | 12 |

- Business Card: For Company and Individual
- Poster : Commercial ,Typography Poster
- Logo Designfor Commercial and Government Organizations
- Label Design
- Package Design
- Hoarding/banner
- Two pagers
- Book cover
- Newsletter Design
- Magazine Cover
- Printing Process

- Corel Draw Training Guide, Author: Satish Jain, M. GeethaBasics of Illustration
- Corel draw 2020 User Guide
- A Textbook of Vector Calculus by Shanti Narayan (Author), P.K. Mittal (Author)
- Guide to Graphics Design By Scott W. Santoro, Library of Congress Cataloging-in-Publication Data, ISBN 978-0-13-230070-4 (pbk.)
- Graphic Designer's Essential Reference, Visual Elements, Techniques, and Layout Strategies for Graphic Designers By Timothy Samara, ROCKPORT PUBLISHER
- The Complete Graphic Design By Ryan Hembree, ROCKPORT PUBLISHER
- Adobe InDesign CC Classroom in a Book by Kelly Kordes Anton, Tina DeJarld

## B23-GAG-303 3D Modeling and Texturing

Time-3 Hours
Total Credits – 04
Theory - 50
Internal assessment (T) – 20
Practical-20
Internal assessment (P) – 10
Total Marks – 100

**Note-** The question paper will contain nine questions. Students are required to attempt five questions in all. There will be two questions in each Unit from Unit-I to Unit-IV. Students are required to attempt one question from each unit from I to IV. Q. No. 1 containing short notes covering the entire syllabus is compulsory. All the questions will carry equal marks. The students can attempt question paper either in English or in Hindi language.

#### **COURSE LEARNING OBJECTIVES:**

- CLO 1: Know about 3D Modeling concept
- CLO 2: Know about the different techniques of 3D Modeling
- CLO 3: Understand Texture & Shading.

- CLO 4: Develop knowledge of UVW Unwrapping.

| UNIT     | Topic                                                                                                    |       | Contact |
|----------|----------------------------------------------------------------------------------------------------|-------|---------|
|          |                                                                                                    |       | Hours   |
| UNIT- I  | Introduction     Introduction to 3Dimensions and 2 Dimensions     3DS May Interfaces Workshope Teelber Many and                                                                                                    | CLO 1 | 12      |
|          | <ul> <li>3DS Max Interface: Workspace, Toolbar, Menu and Command Panel</li> <li>3D Production Process</li> <li>Project and Reference Setup in 3Ds Max</li> </ul>                                                                                                    |       |         |
| UNIT- II | <ul> <li>Polygon Modelling</li> <li>3D Modeling: Primitives Objects and Compound</li> <li>Polygon Modeling Technique: Shift Drag and Extrude</li> <li>Polygon Modeling: Creating and Editing 3d models</li> <li>Elements of polygon modeling: Vertex, Edges, Boarder, Polygon and Element</li> <li>Modifiers: Twist, Bend, Path Deform, Smooth, Mesh Smooth and Turbo Smooth, Boolean, Symmetry, Copy &amp; Clone</li> <li>Editing Tools: Attach, Detach Bevel, Chamfer, Extrude, Bridge, Insert Vertex, Weld, Target Weld, Connect.</li> </ul> | CLO 2 | 12      |
| UNIT-III | <ul> <li>Surface Modeling</li> <li>Spline Modeling: Creating and Editing 3d models</li> <li>Tools of polygon modeling: Vertex, line and Spline</li> <li>Patch Modeling: Creating and Editing 3d models</li> <li>Tools of polygon modeling: CV and EP Curves</li> </ul>                                                                                                    | CLO 3 | 12      |

| UNIT- IV | Texturing                                        | CLO 4 | 12 |
|----------|--------------------------------------------------|-------|----|
|          | Material Editor                                  |       |    |
|          | Different Materialand Shader                     |       |    |
|          | Texturing and Mapping                            |       |    |
|          | <ul> <li>UVW Maps and Unwrapping</li> </ul>      |       |    |
|          | Creating Texture in Adobe Photoshop              |       |    |
|          | <ul> <li>Different Types of Rendering</li> </ul> |       |    |
|          | Timeline and Camera Animation                    |       |    |
|          |                                                  |       |    |
|          |                                                  |       |    |

- Interface, Tools and Panels
- Primitive Modeling
- Modeling Objects Through Different Modeling Techniques
- Introduce Modeling Modifiers
- Low Poly Furniture / Architectural / Mechanical Modeling
- High Poly Furniture / Architectural ModelingTwo pagers
- 3D Scene / Interior Modeling
- Games Assets Modeling
- Object Coloring and Texturing
- Texturing Through Unwrapping
- Create Texture in Adobe Photoshop
- Different 3D Maps
- Virtual Camera Setup
- Timeline and Output

- Mastering Autodesk 3ds Max by Jeffrey M. Harper
- 3Ds Max bible by Kelly L. Murdock
- 3ds Max Modeling for Games Volume II by Andrew Gahan
- Architectural rendering with 3ds Max and V-Ray Photorealistic Visualization by Markus Kuhlo, Enrico Eggert (z-lib.org)

# B23-GAG-304 WEB DESIGNING

Time-3 Hours
Total Credits – 04
Theory - 50
Internal assessment (T) – 20
Practical-20
Internal assessment (P) – 10
Total Marks – 100

**Note-** The question paper will contain nine questions. Students are required to attempt five questions in all. There will be two questions in each Unit from Unit-I to Unit-IV. Students are required to attempt one question from each unit from I to IV. Q. No. 1 containing short notes covering the entire syllabus is compulsory. All the questions will carry equal marks. The students can attempt question paper either in English or in Hindi language.

#### **COURSE LEARNING OBJECTIVES:**

- CLO 1 Become familiar with web design and learn how to implement web theories into practice.
- CLO 2: Learn the Software of the web designing using Dreamweaver and CSS.
- CLO 3: Use knowledge of HTML tags and CSS code to create personal and business websites following current professional and/or industry standards.

- CLO 4: Use critical thinking skills to design and create websites.

|          | +. Ose critical unliking skins to design and create websites.                                                                                                    | I     | -       |
|----------|----------------------------------------------------------------------------------------------------|-------|---------|
| UNIT     | Topic                                                                                                    |       | Contact |
|          |                                                                                                    |       | Hours   |
| UNIT- I  | <ul> <li>Introduction</li> <li>The Basic Dreamweaver Environment</li> <li>Creating a site profile, the importance of a site profile</li> <li>Organizing the files &amp; folders, folder and file naming rules</li> <li>Creating folders and webpage files</li> </ul>                                                      | CLO 1 | 12      |
| UNIT- II | <ul> <li>Opening a file for editing, titling pages, creating divisions</li> <li>Adding headings, Paragraph vs. line breaks, tags: logical vs. physical, lists,</li> <li>linking to other websites, linking to the user files, inserting images on web pages, changing images into links, adding an Email link.</li> </ul> | CLO 2 | 12      |
| UNIT-III | <ul> <li>CSS design, its types</li> <li>Working of style sheet: font, margins, link colors, stylish headlines, paragraphs,</li> <li>Types of images, organizing images,</li> <li>Inserting and formatting tables.</li> </ul>                                                                                              | CLO 3 | 12      |

| UNIT- IV | <ul> <li>Form elements, Head elements, Page templates</li> <li>Form objects, accessible forms</li> <li>Flash elements, Multimedia contents, browser compatibility testing</li> <li>Uploading the website on web, uploading changes, maintaining website</li> </ul> | CLO 4 | 12 |  |
|----------|----------------------------------------------------------------------------------------------------|-------|----|--|
|----------|----------------------------------------------------------------------------------------------------|-------|----|--|

- Introduction to Dreamweaver workspace.
- Page setting in Dreamweaver.
- Create a dynamic web page which defines all text formatting tags of HTML.
- Create a Time table using Dreamweaver.
- Use flash elements on webpage.
- Create webpage to include image and various options related to image.
- Create link on webpage using CSS.
- Create a layout of webpage.
- Create employee registration form using HTML tag.
- Apply style sheet in Web page (inline, embedded and link)

- Macromedia Dreamweaver 8 for Windows and Macintosh: Visual QuickStart Guide by Dori Smith; Peachpit Press. Copyright.
- Macromedia Dreamweaver 8 Unleashed by Zak Ruvalcaba; Sams Publishing. Copyright
- Macromedia Dreamweaver MX: Training from the Source, Volume 1 by Khristine Annwn Page; Macromedia Press. Copyright.
- Macromedia Dreamweaver MX Killer Tips by Joseph Lowery, Angela C. Buragli; New Riders. Copyright.
- Macromedia Dreamweaver 8: Training from the Source by Khristine Annwn Page; Prentice Hall Professional. Copyright.

# B23-GAG-305 Experimental Animation

Time-3 Hours
Total Credits – 03
Theory - 35
Internal assessment (T) – 15
Practical-20
Internal assessment (P) – 5
Total Marks – 75

**Note-** The question paper will contain nine questions. Students are required to attempt five questions in all. There will be two questions in each Unit from Unit-I to Unit-IV. Students are required to attempt one question from each unit from I to IV. Q. No. 1 containing short notes covering the entire syllabus is compulsory. All the questions will carry equal marks. The students can attempt question paper either in English or in Hindi language.

#### **COURSE LEARNING OBJECTIVES:**

- CLO 1: Understand and apply Principals of Animation
- CLO 2: Learn various techniques and styles of Animation.
- CLO 3: Do ideation and imagination of animation
- CLO 4: Recognize and identify the power of animation which is not restricted to any medium

| UNIT     | Topic                                                                                                    |       | Contact<br>Hours |
|----------|----------------------------------------------------------------------------------------------------|-------|------------------|
| UNIT- I  | Classical & Traditional Animation:      Define Animation     Types of Animation     Persistence of Vision,     Animation & Motion     Animation Principals     Flip Book / Flick Book                                                | CLO 1 | 12               |
| UNIT- II | <ul> <li>Introduction to Storyboard</li> <li>Camera Shots and Compositions</li> <li>Different Layouts of Storyboard</li> <li>Parts of Storyboard</li> <li>Tools of Storyboard</li> </ul>                                             | CLO 2 | 12               |
| UNIT-III | <ul> <li>Stop Motion Animation</li> <li>Define Stop Motion</li> <li>Process of Stop Motion</li> <li>Key-Framing and Timing,</li> <li>Animation Different Techniques</li> <li>Basic Lighting Techniques &amp; Camera Setup</li> </ul> | CLO 3 | 12               |
| UNIT- IV | Developing a Short Experimental Animation Film                                                                                                    | CLO 4 | 12               |

Add Sound and Audio
Export and Authoring
Stop Motion Animation in Animation & VFX
Industry
Student will choose a specific technique and
implement his idea as a short film or gag.

- Develop a Story
- Motion and Animation
- Understand Time and Spacing principal by Pendulum animation
- Squash and Stretch exercise with the use of ball animation
- Object Weight Impact on animation
- Animate Humans /Objects with Stop Motion Animation Techniques
- Cut-out / Clay, used to produce story-based animation clip

- Williams, R. (2012). The animator's survival kit: A manual of methods, principles and formulas for classical, computer, games, stop motion and internet animators.
   Macmillan.
- Animation History and Production by Aparna vats, publisher New Delhi.
- Thomas, F., & Johnston, O. (1995). The illusion of life: Disney animation. Hyperion.
- Laura Moreno (2014) THE CREATION PROCESS OF 2D ANIMATED MOVIES
- Wells, P. Understanding animation. Routledge.
- Blair, P. (1994). Cartoon animation. Walter Foster Publishing.
- Gasek, T. (2017). Frame-by-frame stop motion: The guide to non-puppet photographic animation techniques (2nd ed.). CRC Press.
- Priebe, K. A. (2011). The advanced art of stop-motion animation. Cengage Learning.

# SEMESTER IV

# **B23-GAG-401**Compositing and Visual Effects

Time-3 Hours
Total Credits – 04
Theory - 50
Internal assessment (T) – 20
Practical-20
Internal assessment (P) – 10
Total Marks – 100

**Note-** The question paper will contain nine questions. Students are required to attempt five questions in all. There will be two questions in each Unit from Unit-I to Unit-IV. Students are required to attempt one question from each unit from I to IV. Q. No. 1 containing short notes covering the entire syllabus is compulsory. All the questions will carry equal marks. The students can attempt question paper either in English or in Hindi language.

#### **COURSE LEARNING OBJECTIVES:**

- CLO 1Understand the Concept of Composition and Visual Effects
- CLO 2: To Know different Techniques of Post Production
- CLO 3: Gain Knowledge about Post Production Tools.
- CLO 4: Learn about functions of keys as tool.

| UNIT     | Topic                                                                                                    |       | Contact |
|----------|----------------------------------------------------------------------------------------------------|-------|---------|
|          |                                                                                                    |       | Hours   |
| UNIT- I  | <ul> <li>Introduction</li> <li>Introduction to after effects</li> <li>Adobe After Effect Interface: Workspace, Toolbar and Menu</li> <li>Project Setup: Elements of Project Panel</li> <li>Create and Edit Composition</li> <li>Slide Show of Multiple Images</li> </ul>                                                                     | CLO 1 | 12      |
| UNIT- II | <ul> <li>Compositing</li> <li>Timeline: Elements and Parts of Timeline</li> <li>Layer Parenting (Parent and Child Relationship)</li> <li>Animation: Key, and Types of Keys</li> <li>Graph Editor: Curve Tools</li> <li>2D Composition, Pre-Comp and 3D Composition</li> <li>Motion Graphics: Typography, lines, Shapes and Images</li> </ul> | CLO 2 | 12      |
| UNIT-III | Techniques                                                                                                    | CLO 3 | 12      |

|          | <ul> <li>Roto-Scoping: Roto Brush and Organic and<br/>Geometrical Mask</li> <li>Stamp Tool: Wire Removal and Object Removal</li> <li>Rig or wire removal with clone stamp tool</li> </ul>                                                                                                    |       |    |
|----------|----------------------------------------------------------------------------------------------------|-------|----|
| UNIT- IV | <ul> <li>Effects &amp; Rendering</li> <li>Wiggle, Stroke, Beam, CC Sphere and Blur</li> <li>Particles: Create, Edit and Animation</li> <li>Keying: Chroma Key, Colour Range</li> <li>Colour Correction and Colour Balance</li> <li>Camera: Create, Edit and Animate</li> <li>Rendering Setup: Sequence and Video with Audio</li> </ul> | CLO 4 | 12 |

- Interface, Tools and Panels
- Project Setup, Key Animation
- 2D Composition: Slide Show of Images
- Typography Animation
- Motion Poster
- Opening Titling / Logo Animation
- Produce a video based on Character Cloning
- Motion Graphics Advertisement
- Roto-scoping: Copy Character from Video and Compose it in New Video
- Tracking: Track Organic and Non- Organic Objects
- News Channel Interface Animation

- Adobe Creative Cloud AFTER EFFECT CC 2015, Classroom in a book, The official training workbook from adobe, By Brie Gyncild& Lisa Fridsma
- Secrets of Hollywood Special Effects by Robert E. McCarthy, Focal Press
- Creating Motion Graphics with After Effect, third edition: Volume-2: Advanced Techniques by Trish & Chris Meyer, CMP BOOKS
- Creative After Effects 7Workflow Techniques for Animation, Visual Effects and Motion Graphics ByAngie Taylor, Focal Press is an imprint of Elsevier
- The VES Handbook of Visual Effects, Industry standard VFX Practices and Procedures Edited By: Jeffery A. Okun and Susan Zwerman, Focal Press is an imprint of Elsevier
- HOW TO READ A FILM The World of Movies, Media, and Multimedia, Language, History, TheoryThird Edition, Completely Revised and Expanded by Jame s Monaco, New York Oxford OXFORD UNIVERSITY PRESS

## B23-GAG-402 User Interface Design (UI)

Time-3 Hours
Total Credits – 04
Theory - 50
Internal assessment (T) – 20
Practical-20
Internal assessment (P) – 10
Total Marks – 100

**Note-** The question paper will contain nine questions. Students are required to attempt five questions in all. There will be two questions in each Unit from Unit-I to Unit-IV. Students are required to attempt one question from each unit from I to IV. Q. No. 1 containing short notes covering the entire syllabus is compulsory. All the questions will carry equal marks. The students can attempt question paper either in English or in Hindi language.

#### **COURSE LEARNING OBJECTIVES:**

- CLO 1 Understand the Function and Application of Digital Advertising
- CLO 2: Learn the Techniques to Create Digital Graphics
- CLO 3: To Know the Process of User Interface Designing.

- CLO 4: Understand the Elements of Digital Design.

| UNIT     | Topic                                                                                                    |       | Contact |
|----------|----------------------------------------------------------------------------------------------------|-------|---------|
|          |                                                                                                    |       | Hours   |
| UNIT- I  | <ul> <li>Digital Advertising</li> <li>Meaning and Definition of digital advertising</li> <li>Social media optimization</li> <li>Sizes and resolution for social media</li> <li>Types and Elements</li> <li>Production process of Digital Advertising and Graphics</li> <li>Function and Characteristics of Digital Advertising</li> </ul>                                                                                                    | CLO 1 | 12      |
| UNIT- II | <ul> <li>Tools and Techniques</li> <li>Interface: Workspace, Tools, Rulers, Grids, Guides, and Crop Marks and other panels</li> <li>Concept of Art board and Layer, Page Property</li> <li>Create and Edit Shapes, Shape Builder Tool</li> <li>Align and Distribution, Grouping, Blending Modes, Clipping masks</li> <li>Image: Import, Placement, Tracing and Edit</li> <li>Color &amp; Painting: Colors Selection, Color Swatches, Color Guide, Brushes and Strokes, Gradient panel and Gradient tool</li> </ul> | CLO 2 | 12      |

| UNIT-III | Effects & Output                                                                                                    | CLO 3 | 12 |
|----------|----------------------------------------------------------------------------------------------------|-------|----|
|          | <ul> <li>Masking: Function and Characteristics</li> <li>Drop shadows, Glow, 3D Effect and Distortion and Transformation</li> <li>Path finder, Rasterize, Stylize and Wrap</li> <li>Export: Export for Web and Print, Export Selection</li> <li>Function and application of Different File Formats: .PDF, PNG JPEG, SVG, TIFF</li> </ul>                                                                                                    |       |    |
| UNIT- IV | <ul> <li>Adobe Experience Design (XD)</li> <li>Overview of User Experience Design (UX) vs. User Interface Design (UI)</li> <li>Understanding common file formats and Working with the Design and Prototype views</li> <li>Principals and Process of User Interface Design</li> <li>Create Prototypes: low fidelity and high fidelity</li> <li>Create and Combine Shapes, Add Images</li> <li>Buttons: Types and Functions</li> <li>Information Hierarchy, Color: Solid, Gradient and Transparent</li> <li>Text: Choose and Treatment</li> <li>Drop Shadow, Background Blur, Stroke size and Color</li> <li>Navigating around the user interface UI Kits: Android and IOS</li> </ul> | CLO 4 | 12 |

- Interface of Adobe Illustrator
- Web banners / Social Media Post Design
- Google ad Banners
- Classified Advertisements
- Newspaper Advertisement
- Social Media Cover Design
- E-Mailers Design
- Interface of Adobe XD
- Button and Card Design
- User Interface design
- Prototype Design for Android and IOS

- The Essential Guide to User Interface Design an Introduction to GUI Design Principles and Techniques, Third Edition by Wilbert O. Galitz, Wiley Publishing, Inc.
- The Elements of Graphic Design, Second Edition by Alexw. White, Published by Allworth Press
- A Designer's Research Manual, Second Edition by Jenn + Ken Visocky O'Grady
- Adobe Illustrator CC, Classroom in a Book, The official training workbook from Adobe by Brian Wood, ADOBE PRESS
- UI Design with Adobe Illustrator by Rick Moore, ADOBE PRESS
- Adobe XD in CC, Classroom in a Book, The official training workbook from Adobe By Brian Wood, ADOBE PRESS
- UX AND UI DESIGN STRATEGY A STEP-BY-STEP GUIDE ON UX AND UI DESIGN By PAMALA B. DEACON, Printed in the United States of America 2020 by Pamala B. Deacon

# B23-GAG-403 3DOrganic Modeling and Texturing

Time-3 Hours
Total Credits – 04
Theory - 50
Internal assessment (T) – 20
Practical-20
Internal assessment (P) – 10
Total Marks – 100

**Note-** The question paper will contain nine questions. Students are required to attempt five questions in all. There will be two questions in each Unit from Unit-I to Unit-IV. Students are required to attempt one question from each unit from I to IV. Q. No. 1 containing short notes covering the entire syllabus is compulsory. All the questions will carry equal marks. The students can attempt question paper either in English or in Hindi language.

## **COURSE LEARNING OBJECTIVES:**

- CLO 1 Understand the basic 3D animation MAYA software
- CLO 2: Know about the different types of Modeling
- CLO 3: Production Stages how to build the character.

- CLO 4: Understand the basics types of texturing.

| UNIT     | Topic                                                                                                    |       | Contact |
|----------|----------------------------------------------------------------------------------------------------|-------|---------|
|          |                                                                                                    |       | Hours   |
| UNIT- I  | <ul> <li>Introduction</li> <li>3D Animation: Features and Application</li> <li>Production Pipeline of 3d Animation</li> <li>Overview of 3D Animation Industry and Artist Profiles in Industry</li> <li>Interface of Autodesk 3Ds Maya: Workspace, Tools, Menu and other Panels</li> <li>Create and Edit: Standard Primitive &amp; Extended Primitives Objects, Pivoting and Aligning etc.</li> </ul> | CLO 1 | 12      |
| UNIT- II | Quadruped Modeling                                                                                                    | CLO 2 | 12      |
| UNIT-III | <ul> <li>Biped Modeling</li> <li>Human Body Parts with Low poly and High poly Modeling and anatomy</li> <li>Upper Body Modeling</li> </ul>                                                                                                    | CLO 3 | 12      |

|          | <ul> <li>Lower Body Modeling</li> <li>Face and Head Models</li> <li>Cloth and Hair Modeling</li> </ul>                                                                                                    |       |    |
|----------|----------------------------------------------------------------------------------------------------|-------|----|
| UNIT- IV | <ul> <li>Texturing</li> <li>Hyper shade: Features and Application</li> <li>Material and Shader: Types, Features and Application</li> <li>Texturing Maps (Opacity, Bump, Reflection)</li> <li>Process of UVW Unwrapping (Flatter, Cylindrical, Spherical)</li> <li>Create 2d Texture in Adobe Photoshop</li> </ul> | CLO 4 | 12 |

- Interface, Tools and Panels
- Object Modeling and Texturing
- Environment and Scenes Modeling
- Environment and Scenes Texturing
- Human Body Parts Modeling and Texturing
- Lower Body Modeling of Character
- Upper Body Modeling of Character
- Face and Head Modeling
- Cloth and Hair Modeling
- Skin Texturing
- Concept Character Modeling

- Autodesk Maya 2019 Workbook Author: Sham Tickoo
- Advanced Maya Texturing and Lighting Paperback Illustrated, 29 May 2015 by <u>Lee Lanier</u>.
- Mastering Autodesk Maya 2016: Autodesk Official Press BY Palamar T.